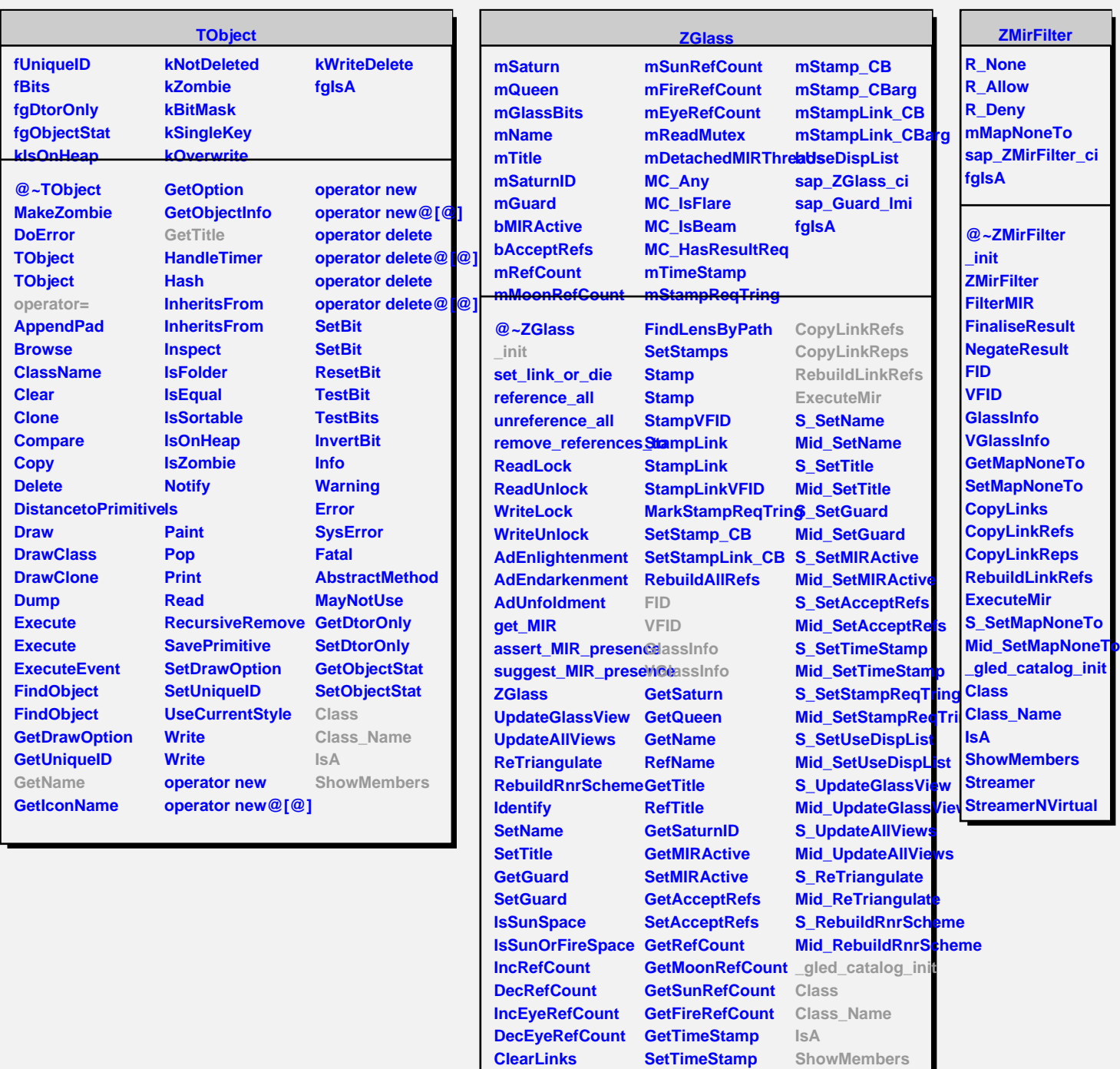

**Clear All References GetStampReqTring Streamer RemoveReferencesTo SetStampReqTring StreamerNVirtual**

**GetLinkByName GetUseDispList GetLinkByName SetUseDispList FindLensByPath CopyLinks**